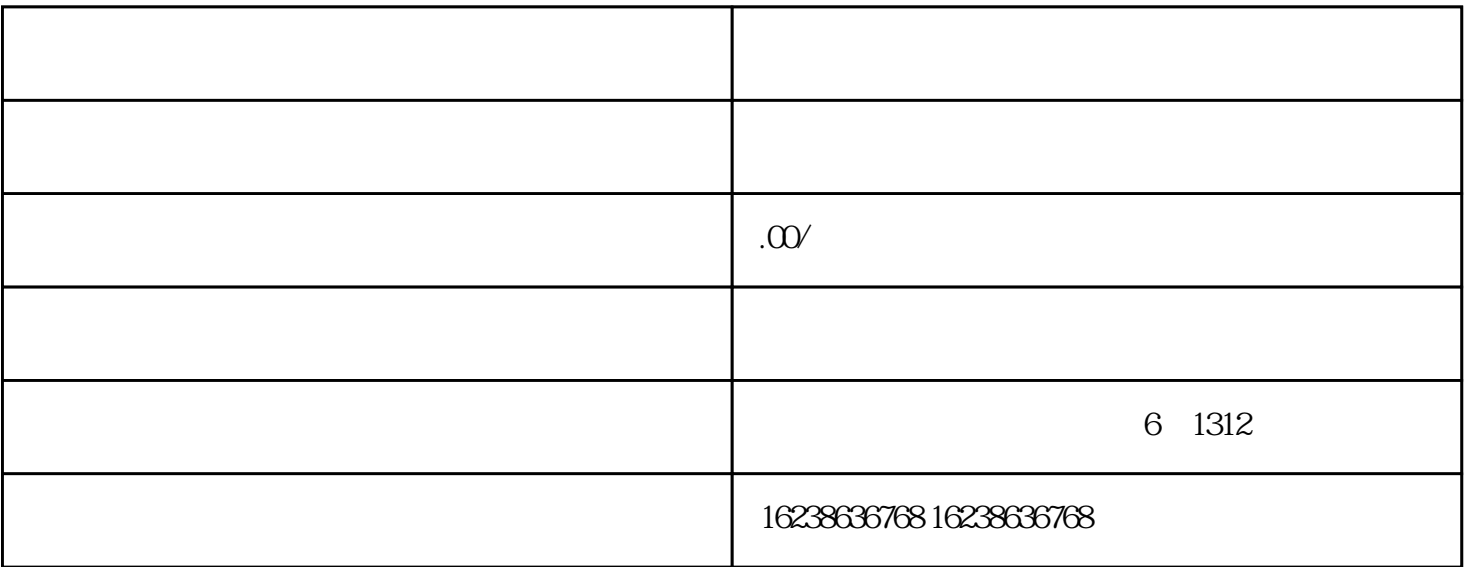

- 1.  $\cdots$   $\cdots$   $\cdots$   $\cdots$   $\cdots$   $\cdots$   $\cdots$   $\cdots$   $\cdots$
- $2.$  "  $\ldots$  " "
- 3. 选择投放场景,选择"朱砂"类目;
- $4.$
- $5.$
- $\frac{a}{a}$  , where  $\frac{a}{b}$
- $2.$  " " " "
- $3 \t\t\t\t''$  ;
- $4$   $*$   $*$
- $5\,$